## Package 'Damsel'

May 15, 2024

Type Package

Title Damsel: an end to end analysis of DamID

Version 1.1.0

Description Damsel provides an end to end analysis of DamID data.

Damsel takes bam files from Dam-only control and fusion samples and counts the reads matching to each GATC region. edgeR is utilised to identify regions of enrichment in the fusion relative to the control. Enriched regions are combined into peaks, and are associated with nearby genes.

Damsel allows for IGV style plots to be built as the results build, inspired by ggcoverage, and using the functionality and layering ability of ggplot2.

Damsel also conducts gene ontology testing with bias correction through goseq, and future versions of Damsel will also incorporate motif enrichment analysis.

Overall, Damsel is the first package allowing for an end to end analysis with visual capabili-

ties. The goal of Damsel was to bring all the analysis into one place, and allow for exploratory analysis within R.

License MIT + file LICENSE

Encoding UTF-8

Suggests BiocStyle, biomaRt, biovizBase, BSgenome.Dmelanogaster.UCSC.dm6, knitr, limma, org.Dm.eg.db, rmarkdown, test that  $(>= 3.0.0)$ ,

TxDb.Dmelanogaster.UCSC.dm6.ensGene

## Config/testthat/edition 3

**Depends** R  $(>= 4.4.0)$ 

RoxygenNote 7.3.1

Imports AnnotationDbi, Biostrings, dplyr, edgeR, GenomeInfoDb, GenomicFeatures, GenomicRanges, ggbio, ggplot2, goseq, magrittr, patchwork, plyranges, reshape2, rlang, Rsamtools, Rsubread, stats, stringr, tidyr, utils

BugReports <https://github.com/Oshlack/Damsel>

URL <https://github.com/Oshlack/Damsel>

biocViews DifferentialMethylation, PeakDetection, GenePrediction, GeneSetEnrichment

#### 2 Contents

VignetteBuilder knitr LazyData FALSE git\_url https://git.bioconductor.org/packages/Damsel git\_branch devel git\_last\_commit 1d9779e git\_last\_commit\_date 2024-04-30 Repository Bioconductor 3.20 Date/Publication 2024-05-15 Author Caitlin Page [aut, cre] (<<https://orcid.org/0009-0004-7949-8143>>)

Maintainer Caitlin Page <caitlin.page@petermac.org>

## **Contents**

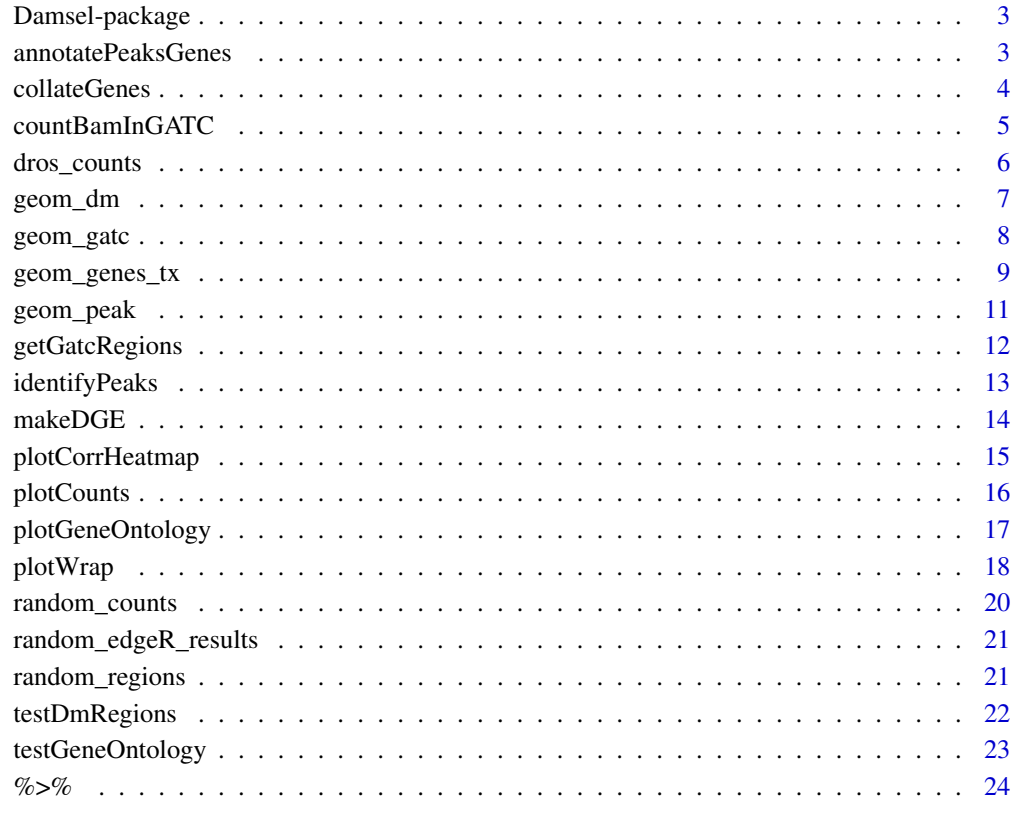

**Index** [25](#page-24-0)

#### <span id="page-2-0"></span>**Description**

Damsel provides an end to end analysis of DamID data. Damsel takes bam files from Dam-only control and fusion samples and counts the reads matching to each GATC region. edgeR is utilised to identify regions of enrichment in the fusion relative to the control. Enriched regions are combined into peaks, and are associated with nearby genes. Damsel allows for IGV style plots to be built as the results build, inspired by ggcoverage, and using the functionality and layering ability of ggplot2. Damsel also conducts gene ontology testing with bias correction through goseq, and future versions of Damsel will also incorporate motif enrichment analysis. Overall, Damsel is the first package allowing for an end to end analysis with visual capabilities. The goal of Damsel was to bring all the analysis into one place, and allow for exploratory analysis within R.

#### Author(s)

Maintainer: Caitlin Page <caitlin.page@petermac.org> [\(ORCID\)](https://orcid.org/0009-0004-7949-8143)

#### See Also

Useful links:

- <https://github.com/Oshlack/Damsel>
- Report bugs at <https://github.com/Oshlack/Damsel>

annotatePeaksGenes *Annotation of peaks and genes*

#### Description

'annotatePeaksGenes' identifies the closest gene(s) for the peaks outputted from 'aggregate\_peaks()'.

This distance is relative, as the function will identify the closest genes, even if they are up to a million bp away. The max\_distance parameter limits this, with a default setting of 5000 bp. All of the possible pairings are visible with 'max\_distance=NULL'. The minimum distance between the peak and gene is calculated, (0 if the peak is within the gene or vice versa) and the relative position of the peak to the gene is also provided (Upstream, Downstream, Overlapping upstream, Contained within etc).

#### Usage

```
annotatePeaksGenes(peaks, genes, regions, max_distance = 5000)
```
#### <span id="page-3-0"></span>**Arguments**

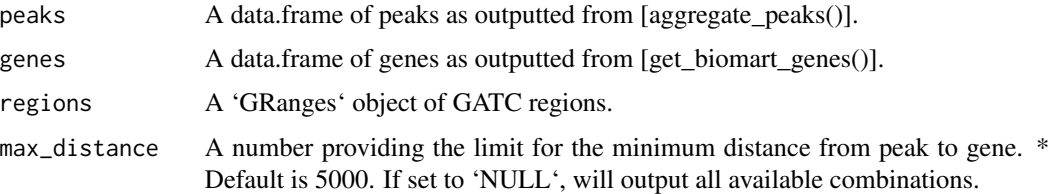

## Value

A 'list' of 3 'data.frames': \* closest - every peak with it's closest gene \* top\_5 - every peak with list of 5 closest genes \* all - all genes matching to each peak and all information

## Examples

```
library(TxDb.Dmelanogaster.UCSC.dm6.ensGene)
library(org.Dm.eg.db)
set.seed(123)
example_regions <- random_regions()
dm_results <- random_edgeR_results()
peaks <- identifyPeaks(dm_results)
txdb <- TxDb.Dmelanogaster.UCSC.dm6.ensGene
genes <- collateGenes(genes = txdb, regions = example_regions, org.Db = org.Dm.eg.db)
annotatePeaksGenes(peaks, genes, example_regions, max_distance = 5000)
# view all combinations
annotatePeaksGenes(peaks, genes, example_regions, max_distance = NULL)
```
collateGenes *Get list of genes*

## Description

Takes a Txdb object, path to a gff file, or a species (biomaRt) and returns a GRanges of genes.

## Usage

```
collateGenes(genes, regions, org.Db = NULL, version = NULL)
```
#### Arguments

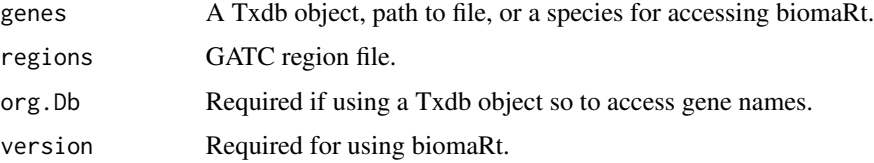

## <span id="page-4-0"></span>countBamInGATC 5

## Value

A GRanges object of genes and available supplementary information - specifically the TSS, and number of GATC regions overlapping the gene.

#### References

Carlson M (2019). org.Dm.eg.db: Genome wide annotation for Fly. R package version 3.8.2. Durinck S, Spellman P, Birney E, Huber W (2009). "Mapping identifiers for the integration of genomic datasets with the R/Bioconductor package biomaRt." Nature Protocols, 4, 1184–1191. Durinck S, Moreau Y, Kasprzyk A, Davis S, De Moor B, Brazma A, Huber W (2005). "BioMart and Bioconductor: a powerful link between biological databases and microarray data analysis." Bioinformatics, 21, 3439–3440. Lee, Stuart, Cook, Dianne, Lawrence, Michael (2019). "plyranges: a grammar of genomic data transformation." Genome Biol., 20(1), 4. http://dx.doi.org/10.1186/s13059-018- 1597-8. Team BC, Maintainer BP (2019). TxDb.Dmelanogaster.UCSC.dm6.ensGene: Annotation package for TxDb object(s). R package version 3.4.6.

#### Examples

```
library(TxDb.Dmelanogaster.UCSC.dm6.ensGene)
library(org.Dm.eg.db)
set.seed(123)
example_regions <- random_regions()
txdb <- TxDb.Dmelanogaster.UCSC.dm6.ensGene
genes <- collateGenes(genes = txdb, regions = example_regions, org.Db = org.Dm.eg.db)
head(genes)
```
countBamInGATC *Obtain region counts for BAM files*

#### **Description**

'countBamInGATC()' obtains the raw counts for the regions between GATC sites, from indexed BAM files specified in the path.

#### Usage

```
countBamInGATC(path_to_bams, regions, nthreads = 2, ...)
```
#### Arguments

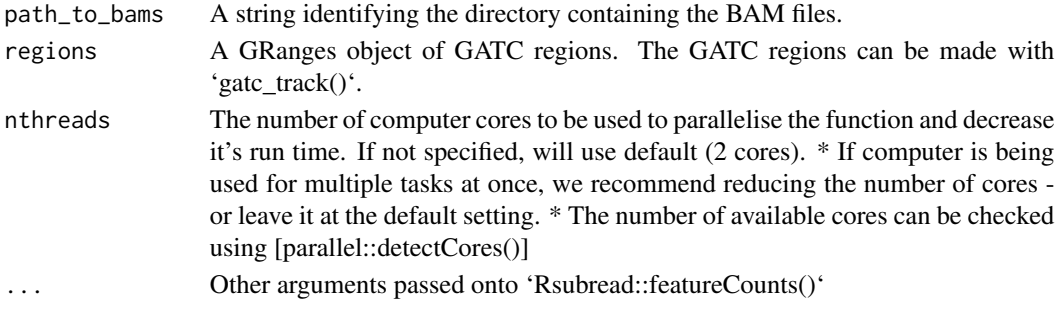

A 'data.frame' containing the GATC region information in the form in the columns: seqnames (chromosome), start, end, width, and strand. The count information for the BAM files is in the subsequent columns, named by the name of the BAM file. \* The ".bam" extension is retained in the sample name as an identifier for the sample columns \* If necessary, at this stage please rearrange the BAM file columns so they are ordered in the following way: Dam\_1, Fusion\_1, Dam\_2, Fusion\_2 etc \* The DamID data captures the ~75bp region extending from each GATC site, so although regions are of differing widths, there is a null to minimal length bias present on the data, and does not require length correction.

#### References

Liao Y, Smyth GK, Shi W (2019). "The R package Rsubread is easier, faster, cheaper and better for alignment and quantification of RNA sequencing reads." Nucleic Acids Research, 47, e47. doi:10.1093/nar/gkz114. Morgan M, Pagès H, Obenchain V, Hayden N (2024). Rsamtools: Binary alignment (BAM), FASTA, variant call (BCF), and tabix file import. R package version 2.19.3, https://bioconductor.org/packages/Rsamtools.

#### Examples

```
path_to_bams <- system.file("extdata", package = "Damsel")
example_regions <- random_regions()
counts.df <- countBamInGATC(path_to_bams,
    regions = example_regions,
   nthreads = 2
)
head(counts.df)
# rearrange columns of bam files so that: Dam_1, Fusion_1, Dam_2, Fusion_2
```
dros\_counts *Example Drosophila DamID counts*

#### Description

A subset of data from the DamID experiment in Vissers et al., (2018), GEO accession GSE120731. Shown are the 2 Dam-only controls, and the 2 Scalloped fusion samples. The samples have the following accessions: \* Dam\_1: SRR7948872 \* Sd\_1: SRR7948874 \* Dam\_2: SRR7948876 \* Sd\_2: SRR7948877

#### Usage

data("dros\_counts")

<span id="page-5-0"></span>

## Value

#### <span id="page-6-0"></span>geom\_dm 7

#### Format

## 'dros\_counts' A data frame with 383,654 rows and 10 columns:

Position Chromosome and start position

seqnames Chromosome name

start, end, width Region information

strand DNA strand

## dam\_1\_SRR7948872.BAM, sd\_1\_SRR7948874.BAM, dam\_2\_SRR7948876.BAM, sd\_2\_SRR7948877.BAM Sample counts

#### Details

Individual samples were downloaded in fastq format from the SRA portal. Instructions for using 'pre-fetch' to download the accessions and 'fasterq-dump' to extract the files can be found here: https://github.com/ncbi/sra-tools/wiki/08.-prefetch-and-fasterq-dump

As per Vissers et. al., (2018), the fastq files were aligned into Bam files using Rsubread with appropriate settings for single and paired-end files. The Bamfiles were sorted and indexed using Samtools. Alignment: Rsubread 'buildindex(basename = "dros\_ref", reference = "path/to/fasta")' For the single end 'align(index = "dros\_ref", readfile1 = "path/SRR7948877.fastq")' For the paired 'align(index = "dros\_ref", readfile1 = "path/SRR7948872\_1.fastq.gz", path/SRR7948872\_2.fastq.gz")'

The Bam files were then sorted with 'samtools sort file\_in.BAM -o file\_out.BAM' before being indexed with 'samtools index file\_out.BAM -o file\_out.BAM.bai'

The counts file was made by running 'countBamInGATC()' using the above samples, and a GATC region file made from: 'getGatcRegions(BSgenome.Dmelanogaster.UCSC.dm6)\$regions'

#### Source

<https://www.ncbi.nlm.nih.gov/geo/query/acc.cgi?acc=GSE120731>

geom\_dm *Plotting results from differential methylation testing*

#### Description

'geom\_dm.res.lfc' is a ggplot2 layer that visualises the dm\_results and logFC across a given region.

#### Usage

```
geom_dm(dm_results.df, plot.space = 0.1, plot.height = 0.1)
```
## Arguments

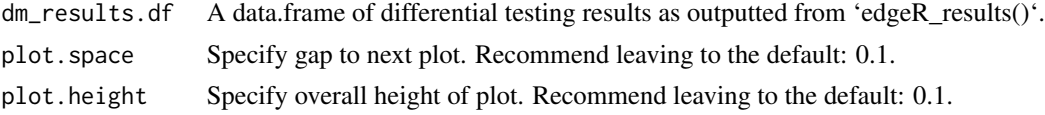

## <span id="page-7-0"></span>Details

\* regions are coloured by dm result: 1, 0, NA (grey for NA) \* cannot be plotted by itself, must be added to an existing plot - see examples.

## Value

A 'ggplot\_add' object.

#### References

ggcoverage - Visualise and annotate omics coverage with ggplot2. https://github.com/showteeth/ggcoverage/tree/main

## See Also

[geom\_peak()] [plotCounts()] [geom\_genes()] [geom\_gatc()] [plotWrap()] [ggplot2::ggplot\_add()]

## Examples

```
set.seed(123)
counts.df <- random_counts()
dm_results <- random_edgeR_results()
plotCounts(counts.df,
    seqnames = "chr2L",
    start_region = 1,
    end_region = 40000,
   log2_scale = FALSE
) +geom_dm(dm_results)
```
geom\_gatc *Plot for a GATC track*

#### Description

'geom\_gatc' is a ggplot2 layer that visualises the positions of GATC sites across a given region. \* cannot be plotted by itself, must be added to an existing ggplot2 object - see examples.

#### Usage

```
geom_gatc(
  gatc_sites.df = NULL,
  gatc.color = "red",
  gate.size = 5,
 plot.\space space = 0.2,plot.height = 0.05)
```
## <span id="page-8-0"></span>geom\_genes\_tx 9

#### **Arguments**

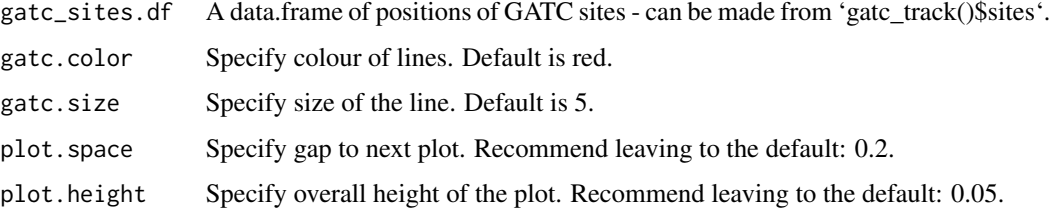

## Value

A 'ggplot\_add' object.

#### References

ggcoverage - Visualise and annotate omics coverage with ggplot2. https://github.com/showteeth/ggcoverage/tree/main

## See Also

[plotCounts()] [geom\_peak()] [geom\_dm()] [geom\_genes.tx()] [plotWrap()] [ggplot2::ggplot\_add()]

## Examples

```
set.seed(123)
example_regions <- random_regions()
counts.df <- random_counts()
gatc_sites <- dplyr::mutate(example_regions,
    start = start - 3, end = start + 4, width = end - start + 1
\mathcal{L}plotCounts(counts.df,
    seqnames = "chr2L",
    start_region = 1,
    end_{region} = 40000,
    log2_scale = FALSE
\rightarrow +
    geom_gatc(gatc_sites)
# The plots can be layered -------------------------------------------------
```
geom\_genes\_tx *Plotting genes*

## Description

'geom\_genes\_tx' is a ggplot2 layer that visualises the positions of genes across a given region. \* cannot be plotted by itself, must be added to an existing ggplot object - see examples.

## Usage

```
geom_genes_tx(
  genes.df,
  txdb,
  gene_limits = NULL,
 plot.\space space = 0.1,plot.height = 0.3)
```
## Arguments

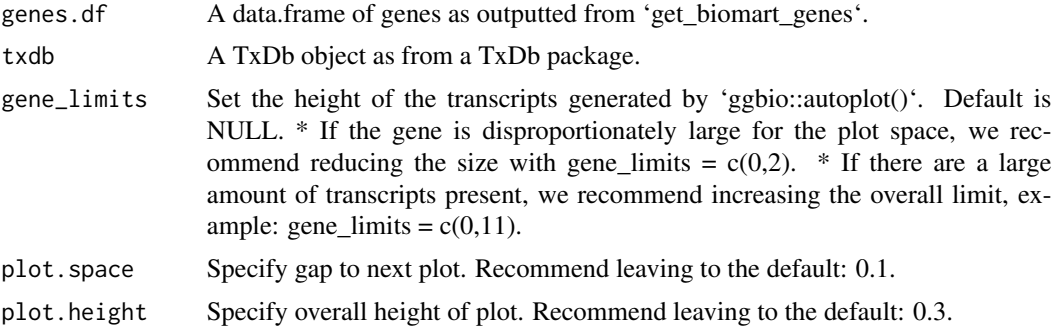

## Value

A 'ggplot\_add' object.

## References

ggcoverage - Visualise and annotate omics coverage with ggplot2. https://github.com/showteeth/ggcoverage/tree/main Yin T, Cook D, Lawrence M (2012). "ggbio: an R package for extending the grammar of graphics for genomic data." Genome Biology, 13(8), R77.

## See Also

[geom\_peak()] [geom\_dm()] [geom\_counts()] [geom\_gatc()] [plotWrap()] [ggplot2::ggplot\_add()]

## Examples

```
library(TxDb.Dmelanogaster.UCSC.dm6.ensGene)
library(org.Dm.eg.db)
set.seed(123)
example_regions <- random_regions()
counts.df <- random_counts()
txdb <- TxDb.Dmelanogaster.UCSC.dm6.ensGene
genes <- collateGenes(txdb, example_regions, org.Dm.eg.db)
plotCounts(counts.df,
   seqnames = "chr2L",
   start_region = 1,
```
<span id="page-10-0"></span>geom\_peak 11

```
end_region = 40000,
   log2_scale = FALSE
) +
    geom_genes_tx(genes, txdb)
```
geom\_peak *Plotting peaks*

## Description

'geom\_peak' is a ggplot2 layer that visualises the positions of peaks across a given region. \* cannot be plotted by itself, must be added to an existing ggplot object - see examples.

## Usage

```
geom_peak(
  peaks.df = NULL,
  peak.label = FALSE,
  peak.color = "black",
  peak.size = 5,
  plot.\space space = 0.1,plot.height = 0.05\mathcal{L}
```
## Arguments

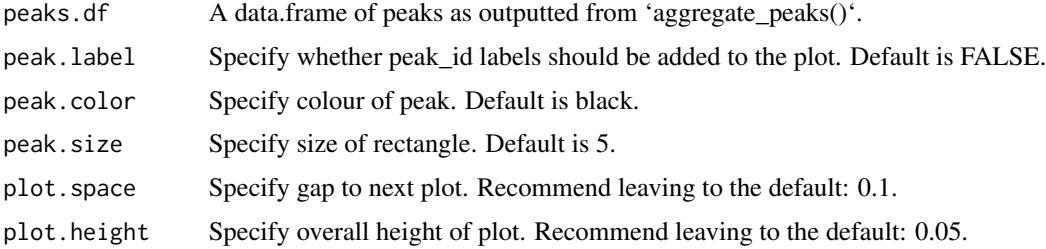

## Value

A 'ggplot\_add' object.

## References

ggcoverage - Visualise and annotate omics coverage with ggplot2. https://github.com/showteeth/ggcoverage/tree/main

## See Also

[plotCounts()] [geom\_dm()] [geom\_genes.tx()] [geom\_gatc()] [plotWrap()] [ggplot2::ggplot\_add()]

## Examples

```
set.seed(123)
counts.df <- random_counts()
dm_results <- random_edgeR_results()
peaks <- identifyPeaks(dm_results)
plotCounts(counts.df,
   seqnames = "chr2L",
    start_region = 1,
    end_region = 40000,
    log2_scale = FALSE
) +
    geom_peak(peaks)
plotCounts(counts.df,
    seqnames = "chr2L",
    start_region = 1,
    end_region = 40000,
    log2_scale = FALSE
) +geom_peak(peaks, peak.label = TRUE)
# The plots can be layered -------------------------------------------------
```
getGatcRegions *Extract GATC regions*

## Description

'getGatcRegions' identifies and extracts the GATC sites and regions from a BSgenome object or a fasta file.

## Usage

getGatcRegions(object)

## Arguments

object A BSgenome package OR the path to a FASTA file.

## Value

A 'GRangesList' object of two GRanges; regions - providing the coordinates between adjacent GATC sites, and sites - providing the coordinates of the GATC sites.

## Examples

```
if (require("BSgenome.Dmelanogaster.UCSC.dm6")) {
  gatc <- getGatcRegions(BSgenome.Dmelanogaster.UCSC.dm6::BSgenome.Dmelanogaster.UCSC.dm6)
```
head(gatc\$regions)

<span id="page-11-0"></span>

#### <span id="page-12-0"></span>identifyPeaks 13

head(gatc\$sites)

}

identifyPeaks *Identify peaks from differentially methylated regions*

#### **Description**

'identifyPeaks' aggregates neighbouring differentially methylated regions, identifying 'peaks' where the provided transcription factor is believed to have bound to the DNA. These locations can then be used to identify the potential target genes.

#### Usage

identifyPeaks(dm\_results, gap\_size = 150)

#### Arguments

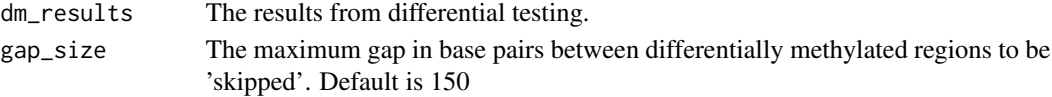

## Details

Small unmethylated regions are able to be 'skipped' over and included into peaks through the gap\_size parameter, whose default is 150bp. This was selected due to the common approach of 75bp sequencing of DamID from the edges of the fragments. The FDR and logFC for each peak is calculated via the theory of [csaw::getBestTest()] where the 'best' (smallest) p-value in the regions that make up the peak is selected as representative of the peak. The logFC is therefore the corresponding logFC from the FDR.

## Value

A data.frame of peaks ranked by p-value.

## References

Lun ATL, Smyth GK (2016). "csaw: a Bioconductor package for differential binding analysis of ChIP-seq data using sliding windows." Nucleic Acids Res., 44(5), e45. Lun ATL, Smyth GK (2014). "De novo detection of differentially bound regions for ChIP-seq data using peaks and windows: controlling error rates correctly." Nucleic Acids Res., 42(11), e95.

## Examples

```
set.seed(123)
counts.df <- random_counts()
dm_results <- random_edgeR_results()
peaks <- identifyPeaks(dm_results)
peaks
```
<span id="page-13-0"></span>

#### Description

'makeDGE()' sets up the edgeR analysis for visualisation of the samples [limma::plotMDS()], and then for identifying differentially methylated regions [edgeR\_results()].

## Usage

```
makeDGE(
  counts.df,
  max.width = 10000,lib.size = NULL,
  min.cpm = 0.5,
  min.samples = 3
)
```
## Arguments

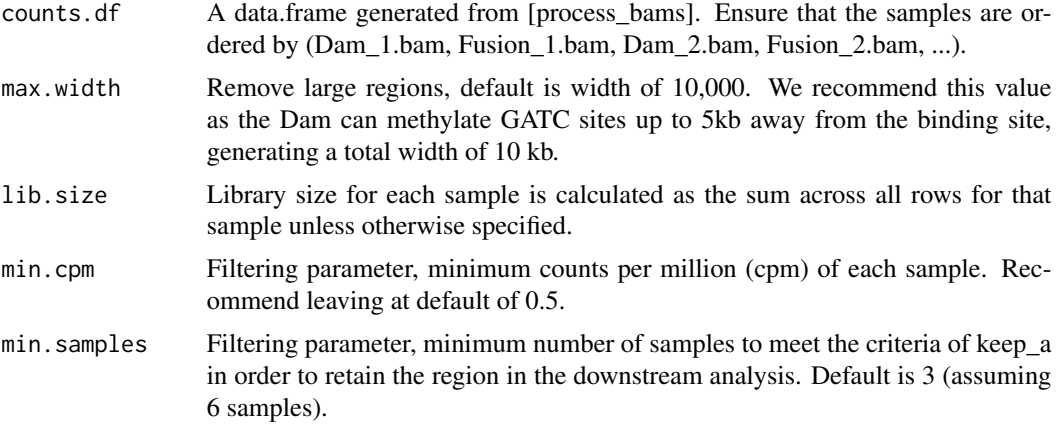

#### Value

An object of class 'DGEList'. Refer to [edgeR::¿DGEListClass'] for details

## References

Robinson MD, McCarthy DJ, Smyth GK (2010). "edgeR: a Bioconductor package for differential expression analysis of digital gene expression data." Bioinformatics, 26(1), 139-140. doi:10.1093/bioinformatics/btp616. McCarthy DJ, Chen Y, Smyth GK (2012). "Differential expression analysis of multifactor RNA-Seq experiments with respect to biological variation." Nucleic Acids Research, 40(10), 4288-4297. doi:10.1093/nar/gks042. Chen Y, Lun ATL, Smyth GK (2016). "From reads to genes to pathways: differential expression analysis of RNA-Seq experiments using Rsubread and the edgeR quasilikelihood pipeline." F1000Research, 5, 1438. doi:10.12688/f1000research.8987.2. Chen Y, Chen

## <span id="page-14-0"></span>plotCorrHeatmap 15

L, Lun ATL, Baldoni P, Smyth GK (2024). "edgeR 4.0: powerful differential analysis of sequencing data with expanded functionality and improved support for small counts and larger datasets." bioRxiv. doi:10.1101/2024.01.21.576131.

## See Also

[edgeR\_results()] [process\_bams()]

## Examples

```
counts.df <- random_counts()
```

```
makeDGE(counts.df)
```
plotCorrHeatmap *Plot correlation heatmap*

## Description

'plotCorrHeatmap' plots the correlation of all available BAM files Dam and Fusion, to visualise the similarity between files. \* uses the non-parametric "spearman's" correlation.

#### Usage

plotCorrHeatmap(df, method = "spearman")

## Arguments

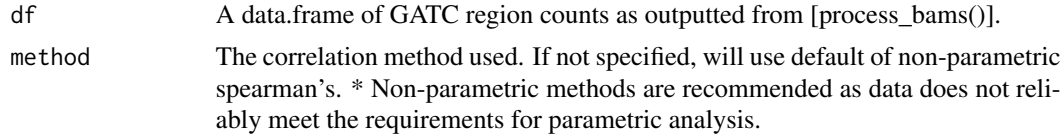

## Details

The correlation between  $Dam_1$  and Fusion 1 can be expected to reach  $\sim 0.7$ , whereas the correlation between Dam\_1 & Dam\_3 or Fusion\_1 & Fusion\_2 would be expected to be closer to  $\sim 0.9$ 

## Value

A 'ggplot2' object. A heatmap style plot of the samples, coloured by correlation value. \* Colour spectrum is determined from the minimum correlation as the lowest correlation, the median correlation as the midpoint colour, and 1 as the top colour.

## Examples

```
counts.df <- random_counts()
plotCorrHeatmap(counts.df, method = "spearman")
```
## Description

'plotCounts' plots a ggplot2 object visualising the raw counts from the bam files across a given region. \* this can be used as the base layer (set n\_col = 1) for additional plot layers (geom\_peak.new, geom\_gatc, geom\_de.res.lfc etc)

#### Usage

```
plotCounts(
 counts.df,
  seqnames,
  start_region = NULL,
  end_region = NULL,
  layout = c("stacked", "spread"),
  log2_scale = FALSE,
  colours = NULL,
  ...
)
```
## Arguments

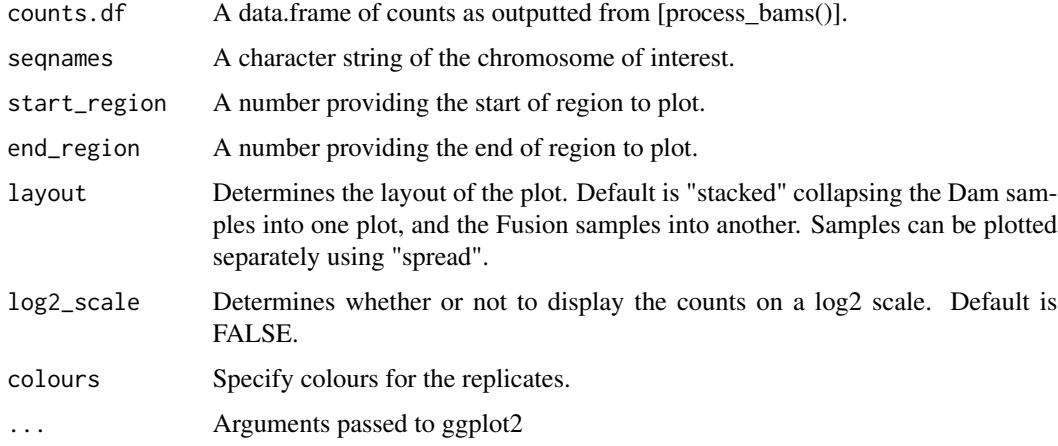

## Value

A 'ggplot2' object.

## References

ggcoverage - Visualise and annotate omics coverage with ggplot2. https://github.com/showteeth/ggcoverage/tree/main

## <span id="page-16-0"></span>plotGeneOntology 17

## See Also

[geom\_peak()] [geom\_dm()] [geom\_genes.tx()] [geom\_gatc()] [plot\_wrap()]

## Examples

```
set.seed(123)
counts.df <- random_counts()
plotCounts(counts.df,
    seqnames = "chr2L",
    start_region = 1,
    end_region = 40000,
    layout = "stacked",
    log2_scale = FALSE
)
plotCounts(counts.df,
    seqnames = "chr2L",
    start_region = 1,
    end_region = 40000,
    layout = "spread",
    log2_scale = FALSE
\mathcal{L}# Can use this plot to layer other plots ----------------------------
dm_results <- random_edgeR_results()
plotCounts(counts.df,
    seqnames = "chr2L",
    start_region = 1,
    end_region = 40000,
    log2_scale = FALSE
) +geom_dm(dm_results)
```
plotGeneOntology *Plot gene ontology results*

## Description

'plotGeneOntology()' plots the top 10 GO terms in a ggplot2 style plot.

## Usage

```
plotGeneOntology(signif_results, fdr_threshold = 0.05)
```
## Arguments

signif\_results The results as outputted from goseq\_fn()\$signif\_results. Selects the top 10 GO terms as default.

fdr\_threshold The FDR threshold used for significance in the ontology. Default is 0.05

## <span id="page-17-0"></span>Details

A dot plot with the FDR on the x-axis, the size of the dot being the number of genes in the GO category, and the colour of the dot being the ontology (Biological Process, Cellular Component, and Molecular Function).

## Value

A ggplot2 object

## Examples

```
library("TxDb.Dmelanogaster.UCSC.dm6.ensGene")
library("org.Dm.eg.db")
set.seed(123)
example_regions <- random_regions()
peaks <- identifyPeaks(random_edgeR_results())
txdb <- TxDb.Dmelanogaster.UCSC.dm6.ensGene
genes <- collateGenes(genes = txdb, regions = example_regions, org.Db = org.Dm.eg.db)
annotation <- annotatePeaksGenes(peaks, genes, example_regions)$all
```

```
ontology <- testGeneOntology(annotation, genes, example_regions)$signif_results
plotGeneOntology(ontology)
```
#### plotWrap *Wrapper function for plotting*

#### **Description**

'plot\_wrap' plots all the available plots at once

#### Usage

```
plotWrap(
  id = NULL,seqnames = NULL,
  start_region = NULL,
  end_region = NULL,
  counts.df = NULL,
  dm_results.df = NULL,
 peaks.df = NULL,
  genes.df = NULL,
  txdb = NULL,gatc_sites.df = NULL,
 extend_by = 250,
  ...
)
```
#### plotWrap 2012 and 2012 and 2012 and 2012 and 2012 and 2012 and 2012 and 2012 and 2012 and 2012 and 2013 and 20

## Arguments

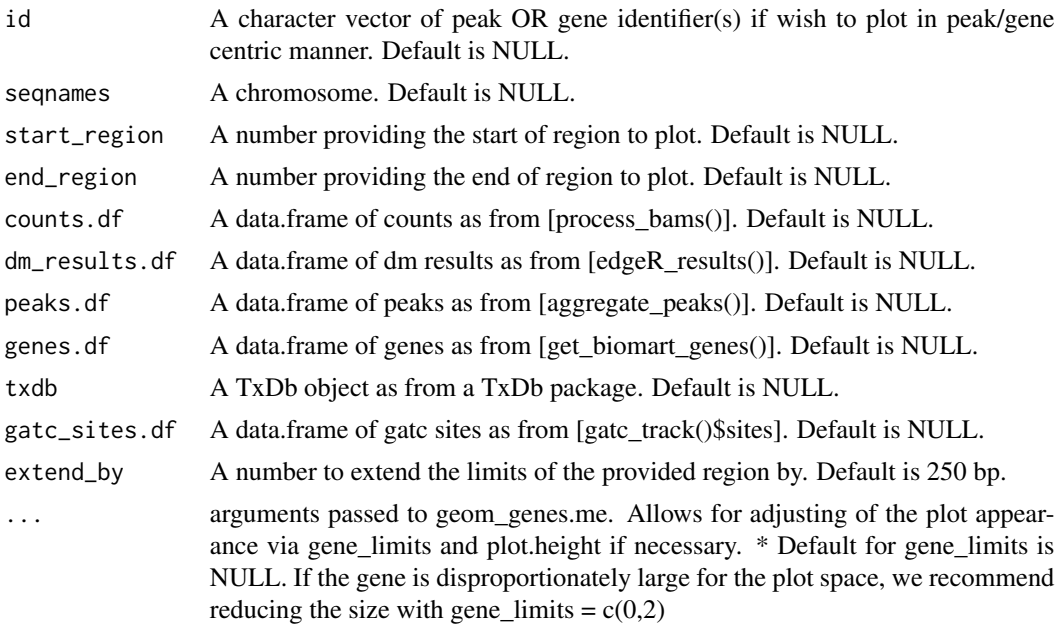

#### Value

A 'ggplot2' object - or list of plots if provided multiple peaks/genes

## See Also

[geom\_peak()] [geom\_dm()] [geom\_genes()] [geom\_gatc()] [plotCounts()]

## Examples

```
library("TxDb.Dmelanogaster.UCSC.dm6.ensGene")
library("org.Dm.eg.db")
set.seed(123)
example_regions <- random_regions()
gatc_sites <- dplyr::mutate(example_regions,
   start = start - 3, end = start + 4, width = end - start + 1
)
counts.df <- random_counts()
dm_results <- random_edgeR_results()
peaks <- identifyPeaks(dm_results)
txdb <- TxDb.Dmelanogaster.UCSC.dm6.ensGene
genes <- collateGenes(txdb, example_regions, org.Db = org.Dm.eg.db)
## plot using a peak_id
plotWrap(
   id = peaks[1, ]$peak_id,
   counts.df = counts.df,
   dm_results.df = dm_results,
```

```
peaks.df = peaks,
    gatc_sites.df = gatc_sites,
    genes.df = genes, txdb = txdb
\mathcal{L}## plot using a gene id
plotWrap(
    id = genes[1, ]$ensembl_gene_id,
    counts.df = counts.df,
    dm_results.df = dm_results,
    peaks.df = peaks,
    gatc_sites.df = gatc_sites,
    genes.df = genes, txdb = txdb
\mathcal{L}## plot providing a region
plotWrap(
    seqnames = "chr2L", start_region = 1, end_region = 5000,
    counts.df = counts.df,
    dm_results.df = dm_results,
    peaks.df = peaks,
    gatc_sites.df = gatc_sites,
    genes.df = genes, txdb = txdb
)
## plot multiple peaks or genes by providing a vector of id's
plotWrap(
    id = peaks[1:2, ]$peak_id,
    counts.df = counts.df,
    dm_results.df = dm_results,
    peaks.df = peaks,
    gatc_sites.df = gatc_sites,
    genes.df = genes, txdb = txdb
)
```
random\_counts *Create example counts*

## Description

Create example counts

## Usage

random\_counts(size = 50)

#### Arguments

size number of rows to create

<span id="page-19-0"></span>

## <span id="page-20-0"></span>Value

example data.frame of counts similar to 'process\_bams()'

## Examples

```
head(random_counts(size = 50))
```
random\_edgeR\_results *Create example edgeR results*

## Description

Create example edgeR results

## Usage

random\_edgeR\_results(size = 50)

## Arguments

size number of rows to create

## Value

example data.frame of edgeR results, output similar to 'edgeR\_results()'

## Examples

```
head(random_edgeR_results(size = 50))
```
random\_regions *Create example regions*

## Description

Create example regions

## Usage

random\_regions(size = 50)

## Arguments

size number of rows to create

<span id="page-21-0"></span>example data.frame with output similar to 'gatc\_track()\$regions'

#### Examples

head(random\_regions(size = 50))

testDmRegions *Differential testing*

#### Description

'testDmRegions' calculates the differential methylation results, identifying which GATC regions have been enriched in the Fusion samples relative to the controls. Refer to the following pages for further details: \* [edgeR::glmQLFit()] \* [edgeR::glmQLFTest()] \* [edgeR::decideTestsDGE()]

#### Usage

```
testDmRegions(dge, regions, p.value = 0.05, lfc = 1, plot = TRUE)
```
#### Arguments

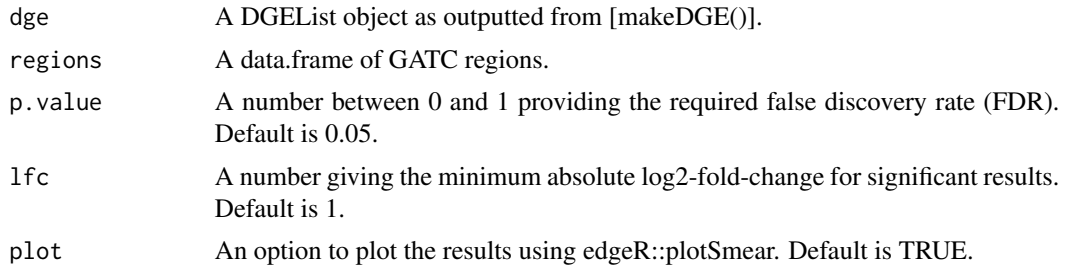

## Value

A 'data.frame' of differential methylation results. Columns are: Position (chromosome-start), seqnames, start, end, width, strand, number (region number), dm (edgeR result: 0,1,NA), logFC, adjust.p, meth\_status (No\_signal, Upreg, Not\_included). If plot=TRUE, will also return a [edgeR::plotSmear()] plot of the results.

## References

Robinson MD, McCarthy DJ, Smyth GK (2010). "edgeR: a Bioconductor package for differential expression analysis of digital gene expression data." Bioinformatics, 26(1), 139-140. doi:10.1093/bioinformatics/btp616. McCarthy DJ, Chen Y, Smyth GK (2012). "Differential expression analysis of multifactor RNA-Seq experiments with respect to biological variation." Nucleic Acids Research, 40(10), 4288-4297. doi:10.1093/nar/gks042. Chen Y, Lun ATL, Smyth GK (2016). "From reads to genes to pathways: differential expression analysis of RNA-Seq experiments using Rsubread and the edgeR quasilikelihood pipeline." F1000Research, 5, 1438. doi:10.12688/f1000research.8987.2. Chen Y, Chen

## <span id="page-22-0"></span>testGeneOntology 23

L, Lun ATL, Baldoni P, Smyth GK (2024). "edgeR 4.0: powerful differential analysis of sequencing data with expanded functionality and improved support for small counts and larger datasets." bioRxiv. doi:10.1101/2024.01.21.576131.

## See Also

[makeDGE()]

## Examples

```
set.seed(123)
example_regions <- random_regions()
counts.df <- random_counts()
dge <- makeDGE(counts.df)
dm_results <- testDmRegions(dge, regions = example_regions, p.value = 0.05, lfc = 1)
head(dm_results)
```
testGeneOntology *Gene ontology analysis*

## Description

'testGeneOntology' identifies the over-represented GO terms from the peak data, correcting for the number of GATC regions matching to each gene.

#### Usage

```
testGeneOntology(
  annotation,
  genes,
 regions,
  extend_by = 2000,
  fdr_threshold = 0.05,
 bias = NULL
)
```
#### Arguments

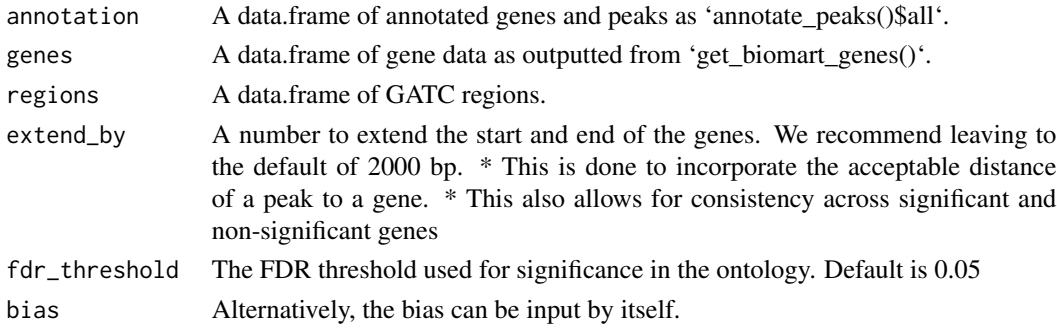

## <span id="page-23-0"></span>Value

3 objects \* Plot of goodness of fit of model \* Data frame of significant GO category results \* Probability weights for each gene

#### References

Young MD, Wakefield MJ, Smyth GK, Oshlack A (2010). "Gene ontology analysis for RNA-seq: accounting for selection bias." Genome Biology, 11, R14.

#### Examples

```
library(TxDb.Dmelanogaster.UCSC.dm6.ensGene)
library(org.Dm.eg.db)
set.seed(123)
example_regions <- random_regions()
peaks <- identifyPeaks(random_edgeR_results())
txdb <- TxDb.Dmelanogaster.UCSC.dm6.ensGene
genes <- collateGenes(genes = txdb, regions = example_regions, org.Db = org.Dm.eg.db)
annotation <- annotatePeaksGenes(peaks, genes, example_regions)$all
ontology <- testGeneOntology(annotation, genes, example_regions)
ontology$signif_results
ontology$prob_weights
```
<span id="page-23-1"></span>%>% *Pipe operator*

#### Description

See magrittr:: %>% for details.

## Usage

lhs %>% rhs

#### Arguments

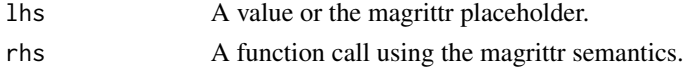

## Value

The result of calling 'rhs(lhs)'.

## Examples

random\_regions()\$seqnames %>% unique()

# <span id="page-24-0"></span>Index

∗ datasets dros\_counts, [6](#page-5-0) ∗ internal %>%, [24](#page-23-0) Damsel-package, [3](#page-2-0) %>%, *[24](#page-23-0)*, [24](#page-23-0) annotatePeaksGenes, [3](#page-2-0) collateGenes, [4](#page-3-0) countBamInGATC, [5](#page-4-0) Damsel *(*Damsel-package*)*, [3](#page-2-0) Damsel-package, [3](#page-2-0) dros\_counts, [6](#page-5-0) geom\_dm, [7](#page-6-0) geom\_gatc, [8](#page-7-0) geom\_genes\_tx, [9](#page-8-0) geom\_peak, [11](#page-10-0) getGatcRegions, [12](#page-11-0) identifyPeaks, [13](#page-12-0) makeDGE, [14](#page-13-0) plotCorrHeatmap, [15](#page-14-0) plotCounts, [16](#page-15-0) plotGeneOntology, [17](#page-16-0) plotWrap, [18](#page-17-0) random\_counts, [20](#page-19-0) random\_edgeR\_results, [21](#page-20-0) random\_regions, [21](#page-20-0) testDmRegions, [22](#page-21-0)

testGeneOntology, [23](#page-22-0)